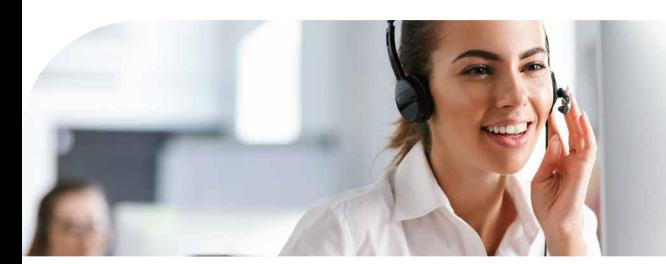

## **Wir sind immer für Sie da!**

Egal ob telefonisch, persönlich oder elektronisch über jobcenter.digital. Um Anfahrtswege, Porto und Wartezeiten zu sparen, probieren Sie unsere digitalen Angebote aus: Wunschtermin buchen, Unterlagen einreichen und ganz direkt mit Ihrer zuständigen Fachexpertin oder Ihrem Fachexperten in Kontakt kommen.

**Überblick Online-Services:**

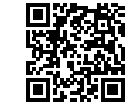

[www.jobcenter-kiel.de/service](https://www.jobcenter-kiel.de/service/)

# **Vorteile der digitalen Services auf einen Blick:**

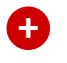

- **+ Formulare online ausfüllen und sicher verschicken**
- **+ Veränderungen einfach online mitteilen**
- **+ Mit Online-Anträgen Porto sparen**
- **+ Angelegenheiten rund um die Uhr erledigen**
- **+ Wartezeiten und Anfahrtsstress vermeiden**

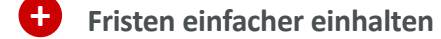

## **Was macht das Jobcenter?**

Unsere Kernaufgabe ist es, Ihnen mit Beratung, Vermittlung und Förderung zur Seite zu stehen. Wir sichern Ihren Lebensunterhalt und helfen Ihnen auf dem Weg in den Job.

## **Ihr Kontakt zu uns:**

**E-Mail:** jobcenter-kiel@jobcenter-ge.de

Bitte reichen Sie keine Unterlagen über diese Mailadresse ein! Nutzen Sie dafür bitte den Postfachservice.

#### **Telefon:**

Service-Center des Jobcenters Kiel 0431 - 709 1525 Montag bis Freitag, 8:00 bis 18:00 Uhr

#### **Post:**

Jobcenter Kiel, Postfach 7007, 24170 Kiel oder die Briefkästen vor jedem **Standort** 

jobcenter.kiel

# **Digitale Services**

**Schnell, sicher & einfach unser Online-Angebot nutzen.** 

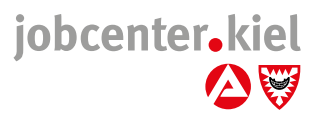

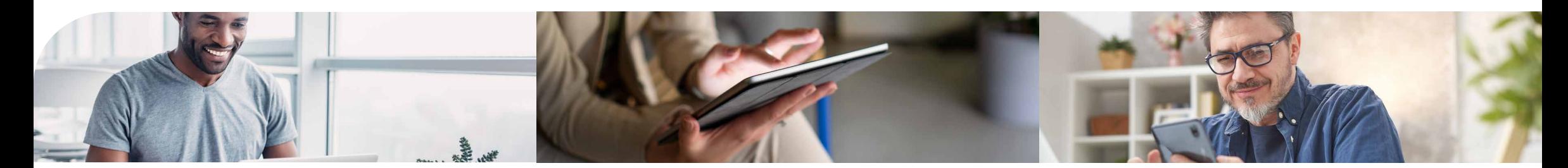

## **Welche Services werden online angeboten?**

Sparen Sie Zeit und Kosten. Viele Anliegen, für die Sie bisher persönlich im Jobcenter erscheinen mussten, können schnell und sicher online bearbeitet werden.

#### **• jobcenter.digital**

Unterlagen einreichen, direkter Kontakt und viel mehr: einfach online Durch Ihre persönlichen Anmeldedaten werden Ihre Anträge, Anfragen und Unterlagen immer an die für Sie zuständigen Stellen geleitet.

#### **• Termine buchen**

Bequem Telefontermine oder Termine vor Ort buchen

#### **• Videoberatung vereinbaren**

Einfach einen Termin für die Videoberatung bei Ihrer Vermittlungsfachkraft buchen

## **Was ist jobcenter.digital?**

Wichtige Anliegen einfach online erledigen mit jobcenter.digital. Hier können Sie Anträge und Unterlagen schnell und direkt einreichen. Mit dem elektronischen Hochlanden und Versenden der Dokumente sparen Sie Zeit und Porto. Zudem erhalten Sie einen Abgabenachweis.

#### **Sie können mit [www.jobcenter.digital](https://www.arbeitsagentur.de/arbeitslos-arbeit-finden/buergergeld)**

- Einen **Antrag auf Bürgergeld** stellen (auch ohne Zugangsdaten)
- Einen **Weiterbewilligungsantrag** stellen (WBA) oder **Veränderungen** Ihrer persönlichen und finanziellen Verhältnisse mitteilen
- Mit dem **Postfachservice** sicher und unkompliziert kommunizieren sowie Unterlagen verschicken und erhalten

### **Anmelden bei jobcenter.digital:**

Für die **Anmeldung** benötigen Sie Ihre persönlichen Zugangsdaten. Sofern Sie keine Zugangsdaten haben, stellen wir diese gerne (auch erneut) zur Verfügung.

**Aus Datenschutzgründen dürfen wir Ihnen die Daten nur persönlich aushändigen oder per Post zuschicken.**

**Alternativ können Sie sich ab Juli 2024 auch mit der Bund-ID anmelden.**

## **So funktionierts: Erklärvideos jobcenter.digital**

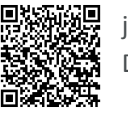

jobcenter.digital - [Das Online-Angebot der Jobcenter](https://www.arbeitsagentur.de/arbeitslos-arbeit-finden/buergergeld/erklaer-videos-buergergeld)

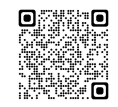

[Veränderungen mitteilen -](https://www.youtube.com/watch?v=UxvzdrT25qc) Unterlagen nachreichen

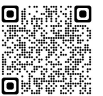

So funktioniert der [Weiterbewilligungsantrag](https://www.youtube.com/watch?v=axfiBpG9-64)

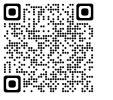

[Der Postfachservice](https://www.arbeitsagentur.de/arbeitslos-arbeit-finden/buergergeld/erklaer-videos-buergergeld/erklaer-video-postfachservice)

jobcenter.digital wird ständig weiter entwickelt und hält regelmäßig neue Möglichkeiten bereit. Schauen Sie mal rein.

## **[Termine buchen](https://www.jobcenter-kiel.de/service/)**

Über die App von "CleverQ" (kostenfrei in Ihrem App-Store) oder auf der Website direkt in Ihrem Jobcenter-Standort:

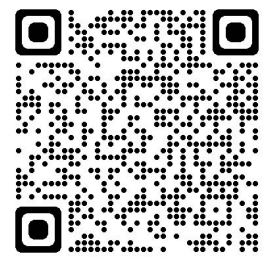

Bitte halten Sie für die telefonische Beratung immer Ihre Kunden- oder BG-Nummer bereit.